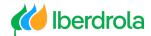

Video voice-over

## "Participation in the 2024 Meeting using QR code"

"If you have received a proxy and voting card with a QR code, you can access the Participation Portal by scanning the code with your cell phone. Choose your option to participate".

"Remember that you can also participate by POST or by E-MAIL: Apartado de correos 1.113, 48080 Bilbao <u>Junta2024@iberdrola.es</u>".

"Or by calling the free phone +34 900 100 019 (if calling from Spain)".

www.iberdrola.com

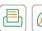

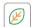